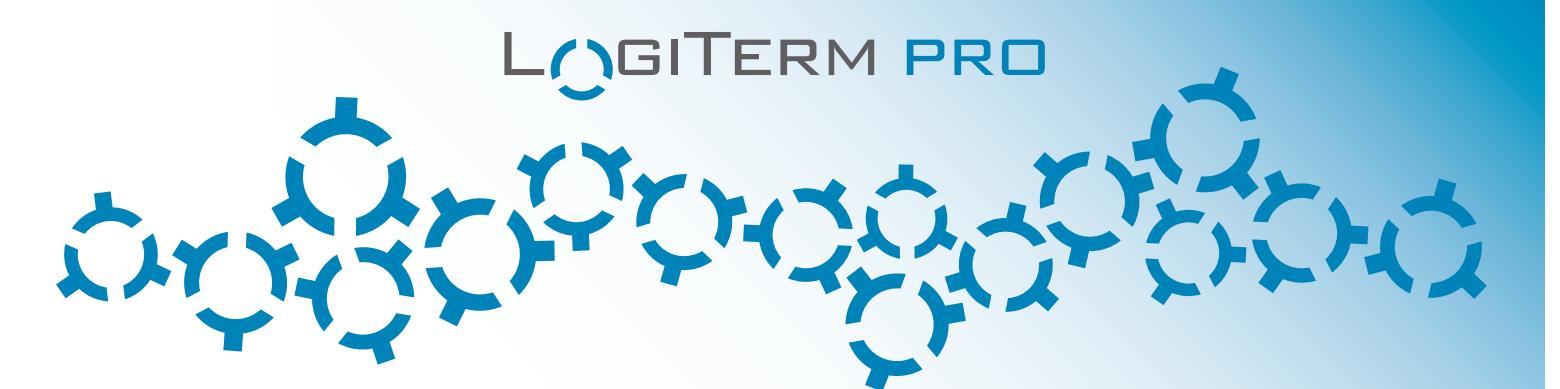

# FULL-SERVICE TRANSLATION TOOL FOR FREELANCERS

LogiTerm lets translators, terminologists, professional writers and coordinators increase their productivity by at least 30% while improving the quality of their work thanks to a wide range of user-friendly functions that are perfectly tailored to actual industry needs—starting with its search interface. With LogiTerm, you'll find everything you need: Terminology, Bitexts and Full Text databases, not to mention instant access to 40 of the world's most popular terminology sources. Once you have launched a search in one database, you can repeat the search in another database with a single click. Don't waste any more time cutting and pasting

## ADVANTAGES

- **DOCUMENT ALIGNMENT ENGINE**
- **NO SINGLE INTERFACE FOR ALL YOUR RESEARCH** NEEDS
- **NO INSTANTLY QUERY OVER 40 EXTERNAL SEARCH** ENGINES (TERMIUM, GDT, LINGUEE, TRANSSEARCH, ETC.)
- **NO INTEGRATED TERM EXTRACTION TOOL**
- MS WORD TRANSLATION ENVIRONMENT
- EASY EXTERNAL DOCUMENT SHARING
- TERM RECORD CREATION AS YOU SEARCH

When working with LogiTerm, MS Word is always the translation environment, no matter what type of file you're translating. For example, LogiTerm allows you to translate PowerPoint and Excel documents in MS Word, then automatically insert the translation back into the original document with the *Reinsert Translation* tool. The original document format is always retained. Because LogiTerm doesn't use proprietary file formats, you can always send pretranslated documents to external collaborators who don't have LogiTerm. All they will need to translate the document is the LogiTerm Toolbar in MS Word. Pretranslated LogiTerm documents are always

search terms and continuously toggling between windows.

The Full Text database alone gives LogiTerm a huge advantage over other computer-assisted translation tools. It's your own personal Google, allowing you to search through all your documents, no matter the format (Word, Excel, PowerPoint, PDF, HTML, XML, etc.). Its two filtering levels allow you to index only documents that are most useful to you, based on your preset criteria. LogiTerm's alignment function allows you to create your own bitexts, which you can then index in LogiTerm and use to pretranslate documents. The program can process over 100 file formats, including PDF. Has a multilingual website caught your eye? Save and align web pages from the site, then immediately use the resulting bitexts for pretranslation.

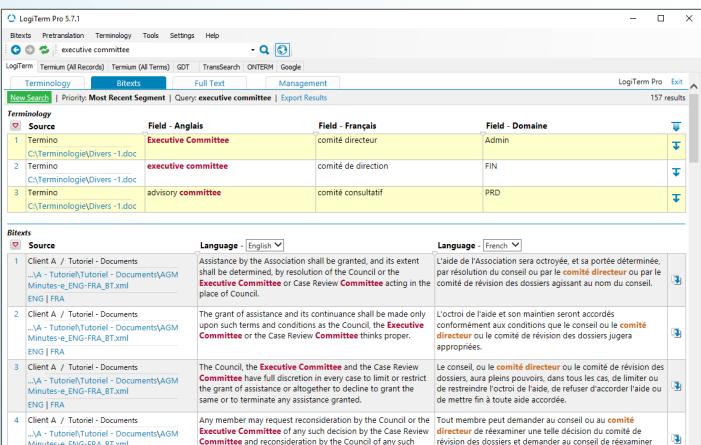

accompanied by an XML file containing project-specific terminology matches and segments from your databases. Your collaborators can use this XML file as a translation memory as they work on the document.

## **FEATURES**

Terminology database LogiTerm terminology records are stored in MS Word files, making it easy to modify term data in batches and share records with non-LogiTerm users.

Advanced search functions • When searching in LogiTerm Pro, you can employ boolean operators and search options such as term proximity, term exclusion, character replacement and much more. - LogiTerm Pro features three results priority settings: *Most recent segment*, *Number of occurrences* and *Whole segment*, letting you view the right search results for your needs. In the Bitexts database, you can filter results in both languages at the same time.  $\blacksquare$  In the Full Text database, you can display results by segment or by document. • From the search results screen, all it takes is a single click to access the result in context (in deformatted mode). You can also go to the folder where the original document is located and open the document itself in seconds.

LogiTerm Pro Interface

# **LOGITERM PRO**

Pretranslation **Exercity Engilterm**'s pretranslation tool automatically identifies sentences and terms that have already been translated in your archives. **No. 2015 With LogiTerm, the translation environment is always MS Word, no.** matter what file type you're translating. **-** The *Reinsert Translation* function allows you to automatically reinsert the translated text back into an Excel or PowerPoint document.  $\blacksquare$  The pretranslation function also features a special unilingual mode. This feature allows you to compare a source document with your full unilingual archives in order to locate the documents that are most like it. It is like an unilingual pretranslation tool that works with any file format.  $\blacksquare$  The *Reference Files* function allows you to use bitexts as reference files even if they aren't in your LogiTerm databases. This feature allows you to work completely independently from the shared databases.

Project analysis This pretranslation option launches several different functions at once. It allows you to find out the total word count for a project, extract repeated terms that aren't yet in your terminology records, generate a document listing sentences that are repeated within a project, and learn the most efficient order in which to translate a set of documents. This feature makes it easy to translate repetitions consistently throughout your project.

Document and text portion alignment With LogiTerm, you can align a wide variety of file types—including PDF—and immediately use the resulting bitexts as references when pretranslating documents. Only need to align part of a web page? Use the *Align Text Portions* tool. Simply drag and drop the text you wish to align into the boxes that correspond to your language pair.

Term extraction LogiTerm's term extraction engine uses advanced syntactic algorithms to extract terms that appear frequently in one or more documents.

Term record creation With LogiTerm, you can create records from bitext search results, using term extraction data, or in MS Word.

Translation spotting When you search for a term in the Bitexts database, LogiTerm will highlight its target-language equivalent in the search results.

Deformatting Convert any file format into plain text. You can also merge multiple documents to create a single file. Did a client send you a file format you don't have the software to open? Deformat it!

Data conversion Import/export translation memories in TMX or bitext format and import/export glossaries from Excel, MS Word and more.

LogiTerm Toolbar The LogiTerm Toolbar can be purchased separately and is easy to install in MS Word. It allows external collaborators who don't have LogiTerm Pro to access your bitext and terminology matches when pretranslating documents that you have preprocessed with LogiTerm.

Supported file formats LogiTerm is compatible with over 100 file types, including PDF, Word, Excel, PowerPoint, HTML and XML.

Supported languages LogiTerm supports any language covered by the Unicode standard.

Installation LogiTerm Pro is the single-user version of LogiTerm Web. This means that it is installed on the translator's computer, rather than a server.

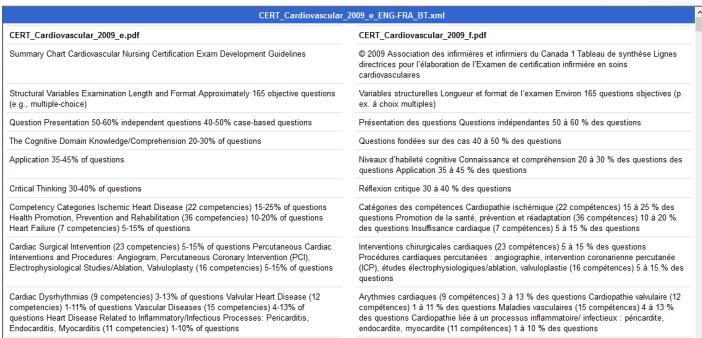

LogiTerm Bitext

## **TECHNICAL REQUIREMENTS**

- 1 GHz processor
- 512 MB RAM
- 355 MB disk space
- Microsoft Windows 10 / 11 (64-bit)
- Microsoft .NET 6

## A product from **Terminotix Inc.** TERMIN OTIX

2053 Jeanne-d'Arc Avenue, Suite 401, Montréal, Québec, Canada H1W 3Z4 T. +1 514 989-9465Isales@terminotix.comI **terminotix.com**

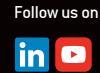

Terminotix also offers the following products

**ALIGNFACTORY** SYNCHR<sub>/J</sub>TERM